SketchUp 8.0

- 13 ISBN 9787115299888
- 10 ISBN 7115299889

出版时间:2013-2

 $(2013-02)$ 

页数:636

版权说明:本站所提供下载的PDF图书仅提供预览和简介以及在线试读,请支持正版图书。

#### www.tushu111.com

SketchUp 8.0 SketchUp, SketchUp,  $\mathop{\rm SketchUp}\nolimits$ SketchUp SketchUp8.0 1

1 SketchUp 1.1SketchUp 1.2SketchUp 1.2SketchUp 1.2.1SketchUp3.0 1.2.2SketchUp4.0 1.2.3SketchUp5.0 1.2.4SketchUp6.0 1.2.5SketchUp7.0 1.2.6SketchUp8.0 1.3SketchUp 1.3.1  $1.32$  1.33  $1.34$ 1.35 1.36 1.36 1.4SketchUp 1.41  $1.42$  1.4.3  $1.44$  1.4.5  $1.46$  $1.47$  1.48  $1.49$ 1.5SketchUp软硬件配置需求 【练习1—1】:安装SketchUp8.0软件 【练习1—2】:卸载SketchUp8.0软件 2 SketchUp8.0 2.1 SketchUp8.0 2—1 2.2 SketchUp8.0 2.2.1 2.2.2 2—2  $-3$   $2-4$  Google  $2-5$  $G$ oogle $2-6$ :  $2-6$  2.2.3 2.2.4 2.2.5  $2.26$  2.2.7  $2-7$  2.3  $2-8$  2.3.2 2.3.3 2.4.9  $2-10$  SU8.0.dat  $2.34$   $2-11$  $2-12$   $2.35$   $2-13$  $2-14$  2.4 2.41  $242$  2.43 2.44 2.5 2.51  $25.2$  2—15 2—15 2.5.3 "  $25.4$  2.54  $2-16$   $2.55$ Google 3  $31$  3.1.1  $3-1$  $3-2$   $31.2$   $31.3$   $32$   $321$   $32$  $-3$  500mm×300mm 3—4 3.2.2 3.2.3  $324$   $3-5$   $325$   $3-6$   $326$  $3-7$  3.3 3.31  $3-8$  $-9$  3—10 3—11 332  $3-12$   $3-13$   $3-14$  $3-15$   $3-16$   $333$   $3-17$  $3-18$   $3-19$   $3.34$   $3-20$  $3-21$   $3-22$   $3-23$  $3-24$   $335$   $3-25$   $3-26$  $3-27$  3.36 3.3.8  $3-28$  3.37 3.3.7  $-29$  3—30  $-3$ —31  $3-32$   $3-33$   $3-34$  $3-35$   $3.38$   $3-36$   $3.39$  $3-37$   $3310$   $3-38$   $34$  $341$   $342$   $3-39$   $343$   $344$  $3-40$   $34.5D$   $3-41$  $35$  3.5.1  $3-42$  3.5.2  $353$  4 41 4-1 42  $4-3$   $4-2$   $5$   $51$   $52$   $521$  $5-1$   $5-2$  $5-3$   $5-4$   $5-4$  $5-5$   $5-6$  $5-8$   $5-9$   $5.5$   $5.51$  $5.5.2$   $5-10$   $5-11$  $56$   $561$   $5-12$   $5-13$  $5.62$  5—14 56.3 5—15

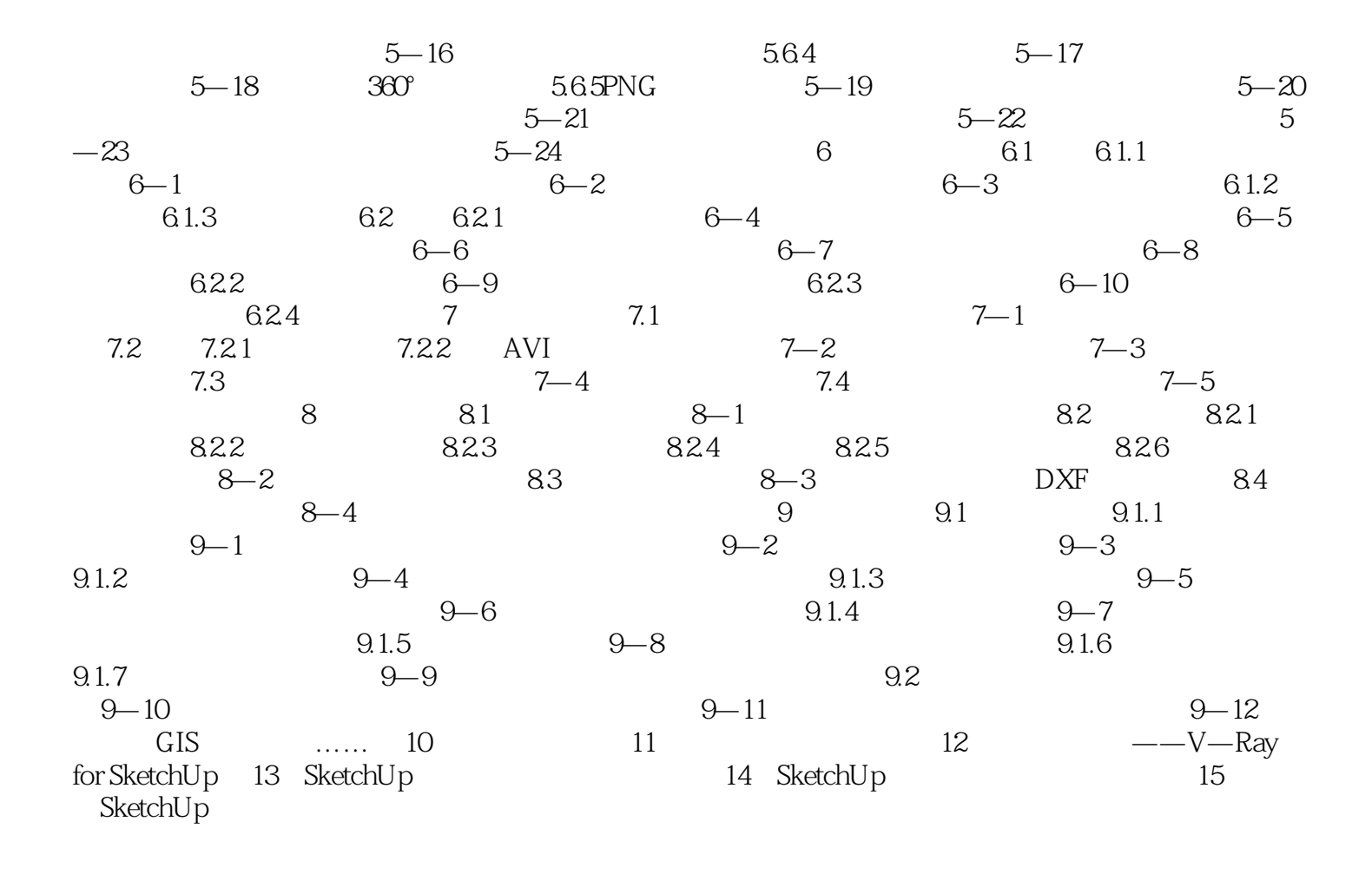

 $\kappa$  and  $\kappa$  are  $\kappa$  and  $\kappa$  are  $\kappa$  and  $\kappa$  are  $\kappa$  are  $\kappa$  and  $\kappa$  are  $\kappa$  are  $\kappa$  and  $\kappa$  are  $\kappa$  are  $\kappa$  and  $\kappa$  are  $\kappa$  are  $\kappa$  and  $\kappa$  are  $\kappa$  are  $\kappa$  and  $\kappa$  are  $\kappa$  are

 $5$ 

:用于在模型中输入文字。 3D文字:用于在模型中放置3D文字,可设置文字的大小和挤压厚度。 剖

 $\aleph$ etchUp,  $\aleph$ and the state of the state of the sketchUp sketchUp sketchUp sketchUp sketchUp sketchUp  $\begin{tabular}{ll} \multicolumn{2}{c}{\textbf{SketchUp}}\\ \multicolumn{2}{c}{\textbf{SketchUp}}\\ \multicolumn{2}{c}{\textbf{SketchUp}}\\ \multicolumn{2}{c}{\textbf{SketchUp}}\\ \end{tabular}$ external powers and the contract of the SketchUp, which we are the contract of the set of the contract of the contract of the contract of the contract of the contract of the contract of the contract of the contract of the

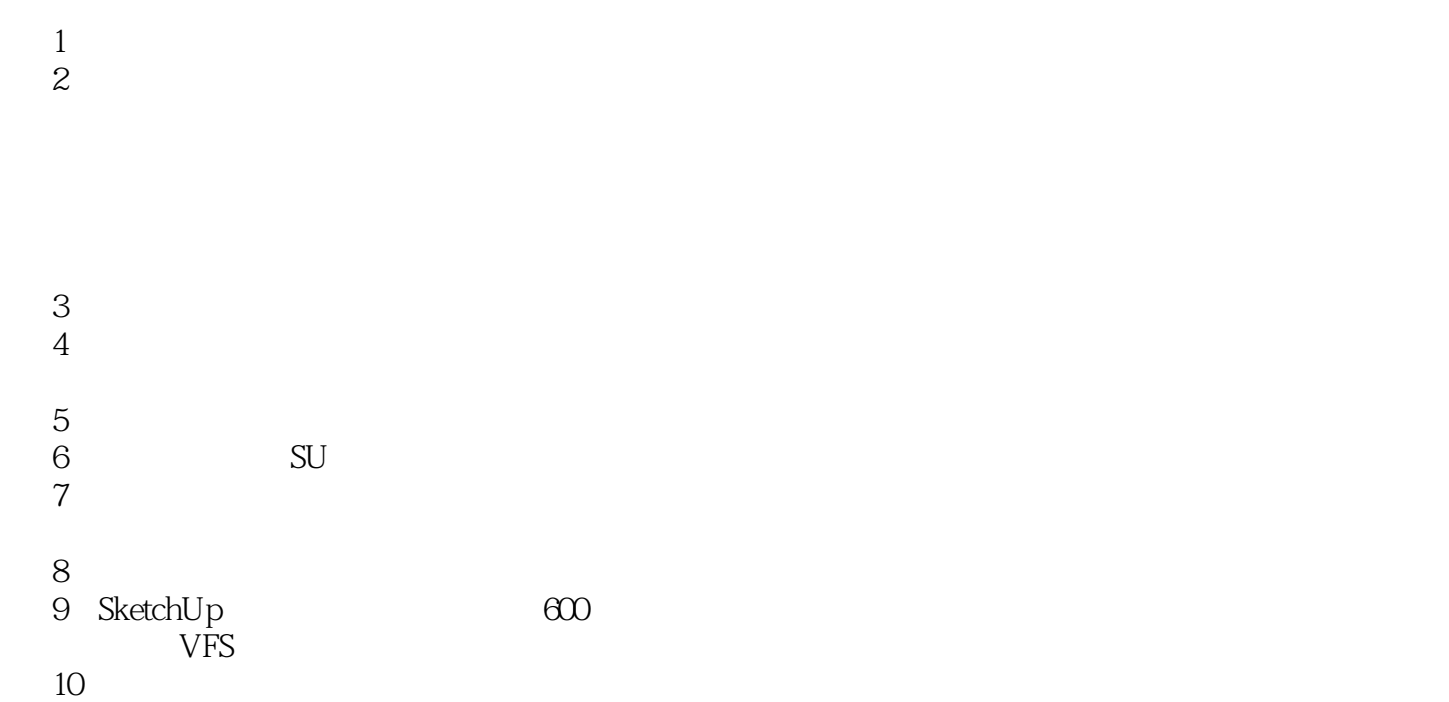

本站所提供下载的PDF图书仅提供预览和简介,请支持正版图书。

:www.tushu111.com